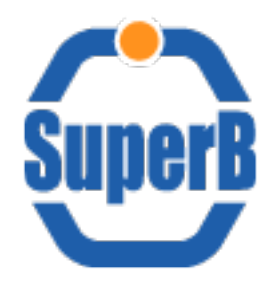

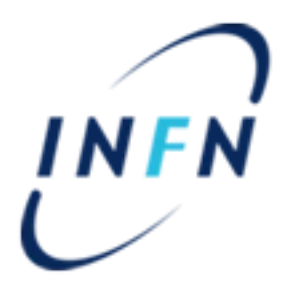

# DIRAC testbed

# SuperBDIRAC development

Bruno Santeramo

SuperB Collaboration Meeting Pisa - 20/09/2012

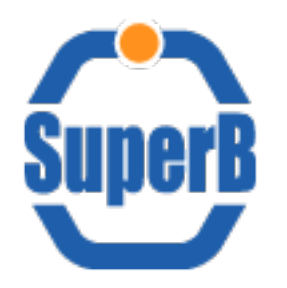

## Summary

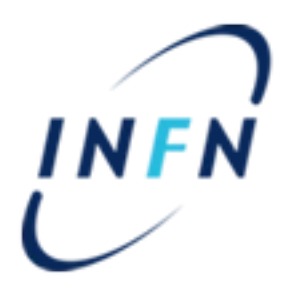

- Simulation production use case
	- Using Severus via DIRAC
		- Launching Severus via DIRAC
		- Parameters for Severus
		- Severus test results
		- Issues using Severus
		- Severus next steps
	- Porting WebUI functionalities into DIRAC webportal
	- SuperBDIRAC module
	- Next steps
- **Credits**

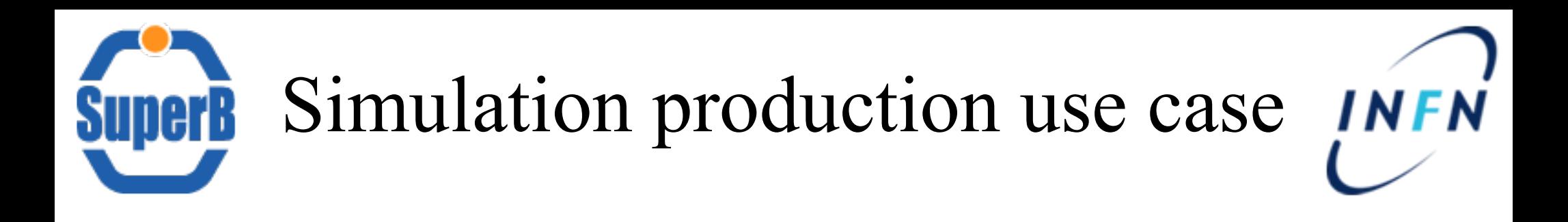

- **Goal: manage all aspects related to Simulation Production (FastSim and FullSim) via DIRAC**
	- User management (role and permissions)
	- Site Management per Session
	- Production creation and monitoring
	- Requests creation and monitoring
	- Bunch jobs submission and monitoring

#### DIRAC need to interact with Bookeeping Database (SBK5)

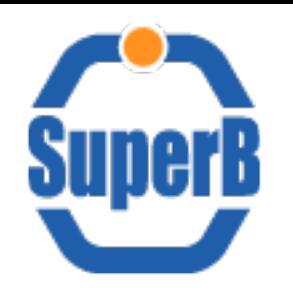

Using Severus via DIRAC

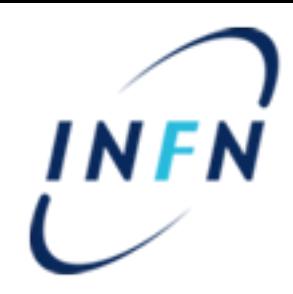

- Severus: python wrapper to perform SuperB MonteCarlo productions
	- Severus take care about stagein, stageout, Simulation program execution, SBK5 update
- Severus must be launched via DIRAC

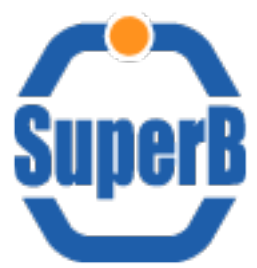

# Launching Severus via DIRAC INFN

- Status: proof of concept
- me production.py
	- A python script powered by DIRAC API
		- Get php file generated by WebUI as input
		- Parse php and severus conf file
		- Retrieve necessary parameters
		- Launch DIRAC jobs using a modified version of Severus wrapper

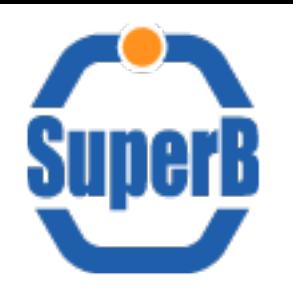

# Parameters for Severus

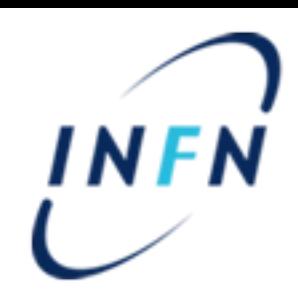

- Parameters to create production:
	- Production: prod\_series
	- Session: session\_name
	- Sites: submission\_site
	- Start runnum: Minrunnum
	- End runnum: Maxrunnum
	- Number of events: nevents
	- Mode: [test|normal]
	- User: uid
	- Timestamp: ts\_prepared
	- Analysys Generator Geometry Background

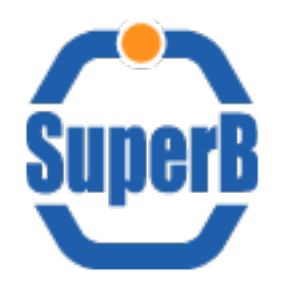

### Severus test results

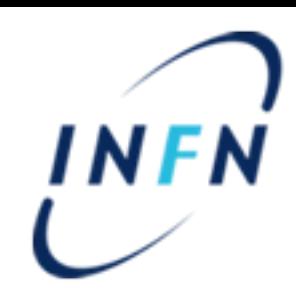

- Test results:
	- Severus works properly via DIRAC
		- SBK5 updated
		- Submission properly visible from WebUI
		- Stagein and stageout via lcg commands
		- Stagein works properly
		- Stageout works properly
		- LFC properly updated
		- Tested jobs running up to 80.000 events
	- MC production must be performed by sb productionmanager users
		- sb productionmanager DIRAC group maps user with VOMSRole = ProductionManager

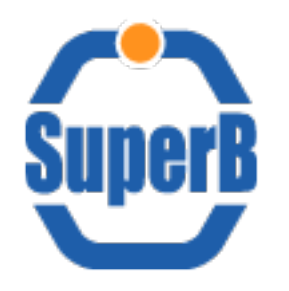

## Issues using Severus

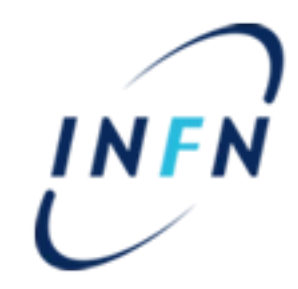

- Issues:
	- Submission must be done via DIRAC webportal
		- Task assignement to SuperBDIRAC/ProductionSystem development
	- WebUI check selected runnumbers before job submission to avoid duplicate works
		- Need a query to SBK5
	- A Python script used by WebUI updating SBK5 for each job
		- $-$ Status = submitted
		- $-ts$  submitted = timestamp
		- Need a query SBK5

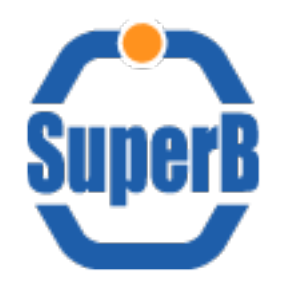

### Severus test next steps

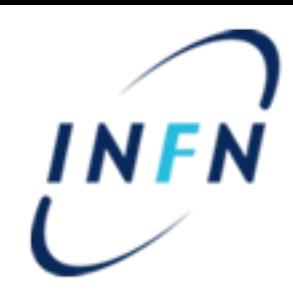

- Future steps proposal:
	- Solve issues
	- Test DIRAC and LFC
	- Perform Stagein and Stageout via DIRAC on LFC

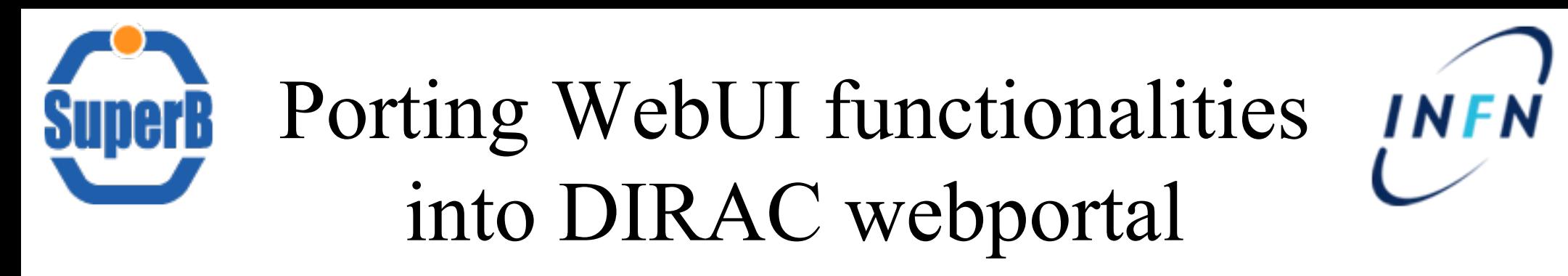

- Session  $\rightarrow$  Site Management
	- Retrieve site's info from SBK5
	- SEs and CEs data configured in DIRAC
	- Resource management (enable and support site per Request) to be performed via DIRAC
- FastStim  $\rightarrow$  Production
	- Production list:
		- Display all data; add soft 1fn, exe path, working dir from SBK5.fastsim\_soft\_ref table
	- Create Production:
		- 10 • Enable functionality limited to production manager users

# Porting WebUI functionalities into DIRAC webportal

- $\bullet$  FastSim  $\rightarrow$  Production Requests
	- Replicate Request monitoring functionalities
	- Create Request supporting templates, setting and output type definition
- $\bullet$  FastSim  $\rightarrow$  Expert Init
	- Replicate all functionalities
	- Page restricted to enabled users
	- Site selection linked to Session Management
	- Production submission via DIRAC webportal
- FastSim  $\rightarrow$  Shift Init
	- Replicate all functionalities
	- Requests monitoring functionalities
	- Available sites (data from SBK5 via SQLAlchemy)
	- Support for production and test jobs submisison
- FastSim  $\rightarrow$  Job Monitor
	- Monitoring criteria (data from SBK5 via SQLAlchemy)
	- Detailed jobs monitoring
- FastSim  $\rightarrow$  Submission Monitor
	- Monitoring criteria (data from SBK5 via SQLAlchemy)
	- Detailed jobs monitoring

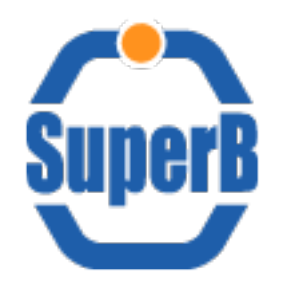

# SuperBDIRAC module

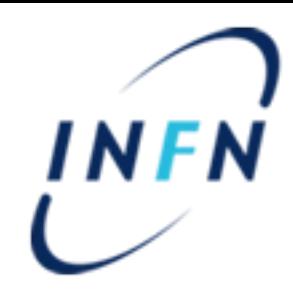

- DIRAC need customization to fulfil SuperB requirements
- DIRAC module is a container for VO specific code
- SuperBDIRAC  $\leftrightarrow$  DIRAC module for SuperB
	- Interaction with BookKeeping DB (SBK5)
		- Testing SQLAlchemy
	- Simulation Production use case
		- Porting Severus under DIRAC
	- Extending DIRAC Webportal to perform Production related actions
		- Porting WebUI functionalities under SuperBDIRAC
	- Production Worklow definition
		- Production System must be implemented
			- –DIRAC Transformation System is a "framework" for workflow and repetitive job/data management tasks
			- –Interesting paper on Transformation System (LHCb experience)
				- <http://iopscience.iop.org/1742-6596/368/1/012010>

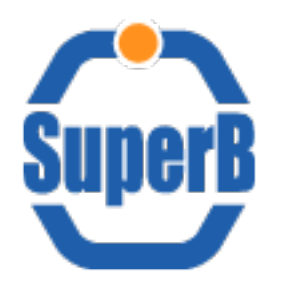

### Next steps

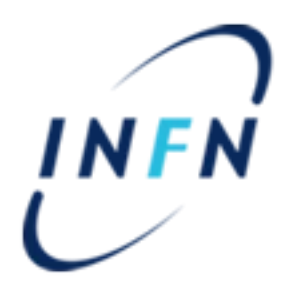

- Working version of SuperBDIRAC
- Workload monitoring for Simulation Production
- Complete job submission stack – Ganga jobs submission via DIRAC backend
- Complete Mass Data Transfer test
	- Transfer an entire dataset via FTS

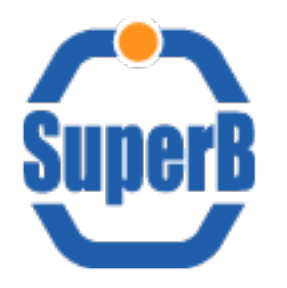

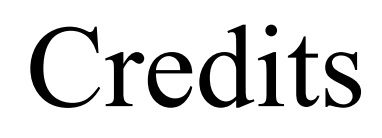

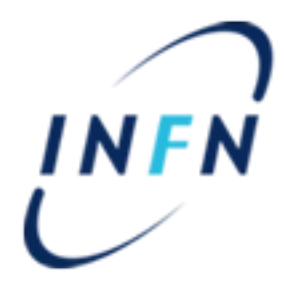

- Armando Fella Pisa
- Bruno Santeramo Bari
- Christian De Santis Rome
- Giacinto Donvito Bari
- Marcin Chrzaszcz Kracow
- Miłosz Zdybał Kracow
- Rafał Grzymkowski Kracow

Thanks to DIRAC developers, expecially to Andrei Tsaregorodtsev, Federico Stagni, Matvey Sapunov, Krzysztof Daniel Ciba, Ricardo Graciani

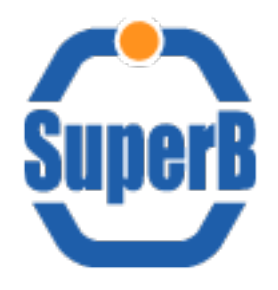

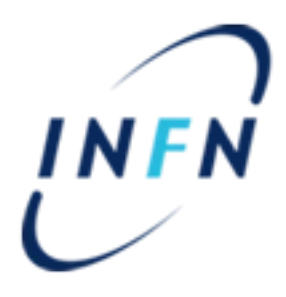

# BACKUP SLIDES

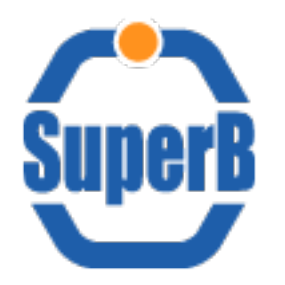

Groups

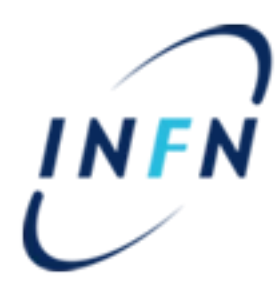

#### Groups and Role in VO and DIRAC

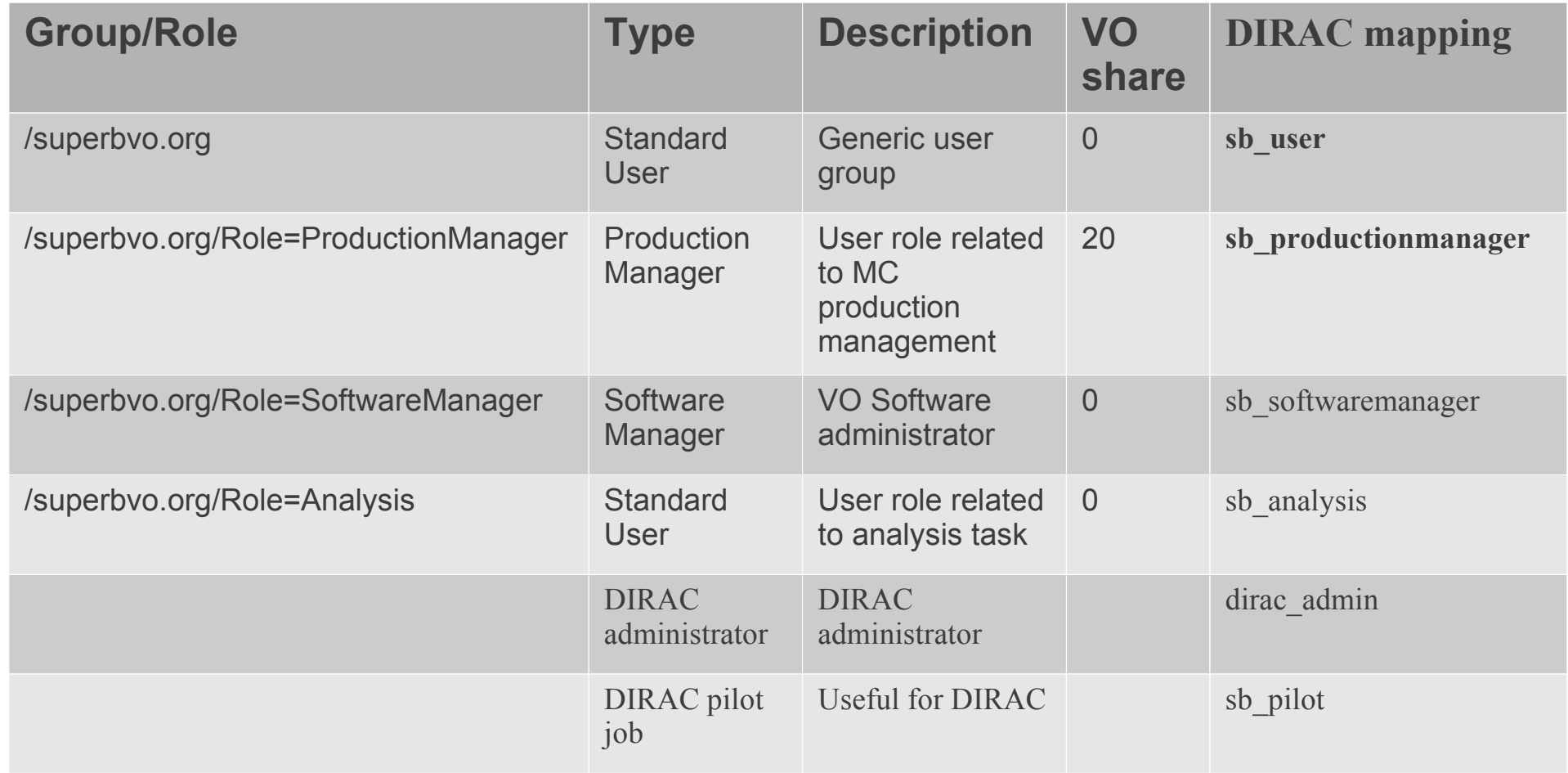

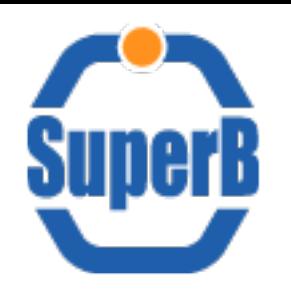

# Collaborative tools update

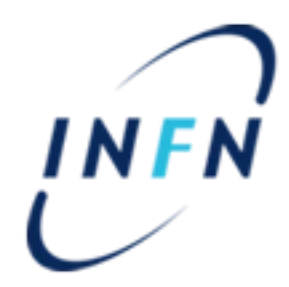

- SVN: <https://sbrepo.pd.infn.it:8911/projects/WebUi/browser/trunk/DIRAC>
	- Uploaded SuperBDIRAC module
	- Uploaded Severus (modified to work with DIRAC)

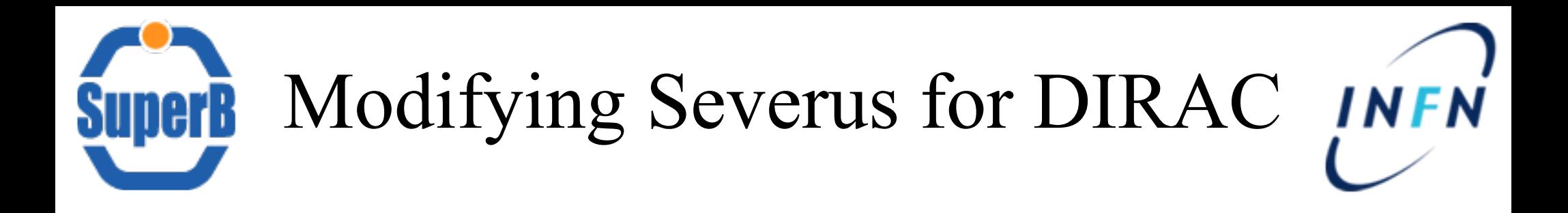

- Severus/version24/modules/fileManager.py
	- $-$ Line 109
		- Original

–*out = self.lcgUtil.lfcLs(path)*

• Modified

–*out = self.lcgUtils.lcgLs(path)*

• Why?: Workaround because surl starting with lfn:/ supposed to be accessed from CNAF (so Severus drop initial lfn:/ from surl and try to access input file locally)

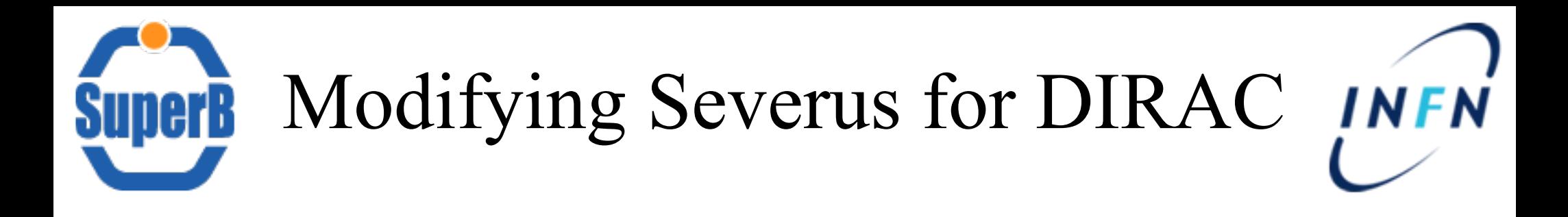

- DIRAC job wrapper install its own python environment – Python version 2.6.6
- Severus tested to work with Python 2.4
	- Severus perform an intial python version check
	- Version24 directory contains all components
- Proposal
	- Test modified Severus with Python 2.6
		- New code under version26 directory
		- Modify severus.py to enable Python 2.6 usage

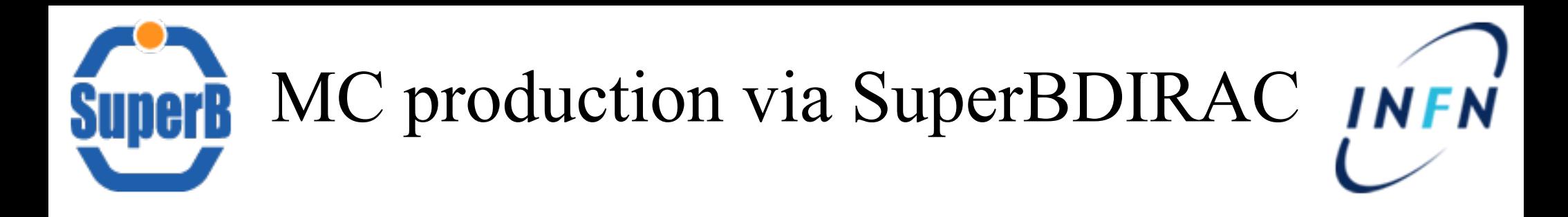

- SBK5 queries to be prepared via SQLAlchemy and/or REST interface
	- SELECT count(runnum) as tot FROM "<session\_name>"\_Job " WHERE (prod\_series = '<prod\_series>') AND (runnum BETWEEN "<minrun>" AND "<maxrun>") AND (status!='prepared')";
	- $-$  SELECT \* FROM "<session\_name>" Job " WHERE (prod\_series = '<prod series>') AND runnum = '<runnum>';
	- $_U$ UPDATE "<session name>" Job SET grid job id = "<job id>", status = 'submitted', ts\_submitted = cast(now) as timestamp(0) WHERE prod series = '<prod series>' AND runnum = "<runnum>" AND status = 'prepared';
	- 20 – UPDATE "<session\_name>" Submission SET bulk\_job\_id || ('<site>' => '<br/>bulk\_job\_id>') WHERE uid = '<uid>' AND ts\_prepared = '<timestamp>';

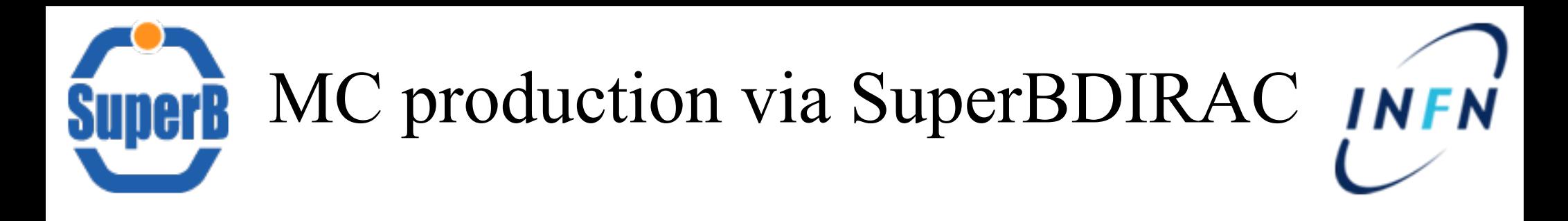

- Issue: SuperBDIRAC/ProductionSystem need to interact with SBK5
	- N.B. Now Severus can be properly launched only from CNAF (?)
	- SBK5 psql-like access only from CNAF
	- SBK5 access outside CNAF only via REST interface
	- Solution proposal:
		- Create a Service (temporary named SBK5Service) into SuperBDIRAC to cope (all?) SBK5 queries
			- –Each site equipped with a DIRAC server and SBK5Service must be able to directly query SBK5
		- Enhance SBK5 REST interface by adding some views to simply perform needed queries from every DIRAC Server Instance –No changes to SBK5 access policy

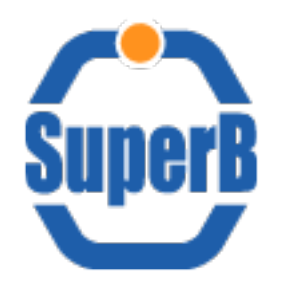

# SBK operations

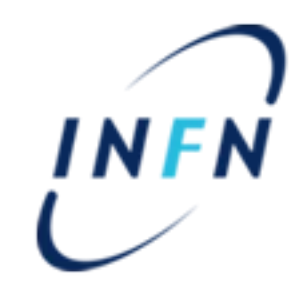

- DIRAC webportal must replicate all WebUI features
- DIRAC/WebUI operations
	- $–$  Production creation  $\rightarrow$  write
	- $–$  Production data retrieve  $\rightarrow$  read
	- Request creation  $\rightarrow$  write
	- Request data retrieve  $\rightarrow$  read
	- Bulk job creation  $\rightarrow$  write
	- $-$  Bulk job submission  $\rightarrow$  read data for Severus
- Severus job wrapper
	- $Job$  status report  $\rightarrow$  write
	- $–$  Job Log registration  $\rightarrow$  write

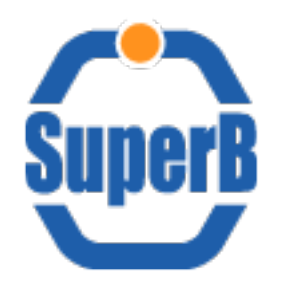

# DIRAC API

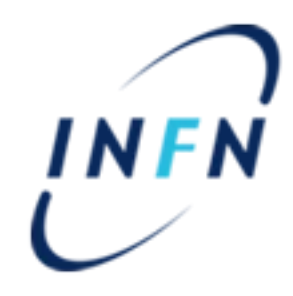

- DIRAC offers a powerful set of API
	- We need a good quality documentation to speed up development
- API documentation
	- <http://diracgrid.org/files/docs/CodeDocumentation/API/index.html>
	- Epydoc generated updated maintened by developers

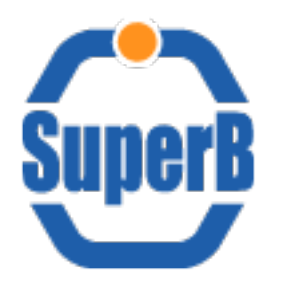

# Useful links

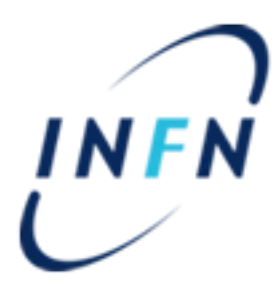

#### • [DIRAC official site](http://diracgrid.org/)

– http://diracgrid.org/

#### • [DIRAC official forum](http://groups.google.com/group/diracgrid-forum?hl=en)

- https://groups.google.com/forum/?hl=en&fromgroups#!forum/diracgrid-forum
- [DIRAC repository](https://github.com/DIRACGrid)

•

•

•

•

- <https://github.com/DIRACGrid>
- DIRAC API documentation
	- <http://diracgrid.org/files/docs/CodeDocumentation/API/index.html>

#### • [DIRAC testbed for SuperB wiki page](http://mailman.fe.infn.it/superbwiki/index.php/Distributed_Computing/Dirac_testbed)

- http://mailman.fe.infn.it/superbwiki/index.php/Distributed\_Computing/Dirac\_testbed
- DIRAC testbed webportals:
	- [bbrbuild01.cr.cnaf.infn.it](https://bbrbuild01.cr.cnaf.infn.it:8443/DIRAC/)
		- https://bbrbuild01.cr.cnaf.infn.it:8443/DIRAC/
	- [sb-serv04.cr.cnaf.infn.it](https://sb-serv04.cr.cnaf.infn.it:8443/DIRAC/)
		- https://sb-serv04.cr.cnaf.infn.it:8443/DIRAC/
- [Production WebUI](https://bbr-serv09.cr.cnaf.infn.it:8443/~webui_sbk5/)
	- https://bbr-serv09.cr.cnaf.infn.it:8443/~webui\_sbk5/
- [SuperB resources \(google Doc\)](https://docs.google.com/spreadsheet/ccc?key=0AsjxRpEZ2zEIdHU2cjh4YTdrajdYdlNmajdBVGZWLWc#gid=0)
	- https://docs.google.com/spreadsheet/ccc?key=0AsjxRpEZ2zEIdHU2cjh4YTdrajdYdlNmajdBVGZWLWc#gid=0
- [SuperB Production Shifter Guide wiki page](http://mailman.fe.infn.it/superbwiki/index.php/Distributed_Computing/Production_Shift_Guide)
	- http://mailman.fe.infn.it/superbwiki/index.php/Distributed\_Computing/Production\_Shift\_Guide

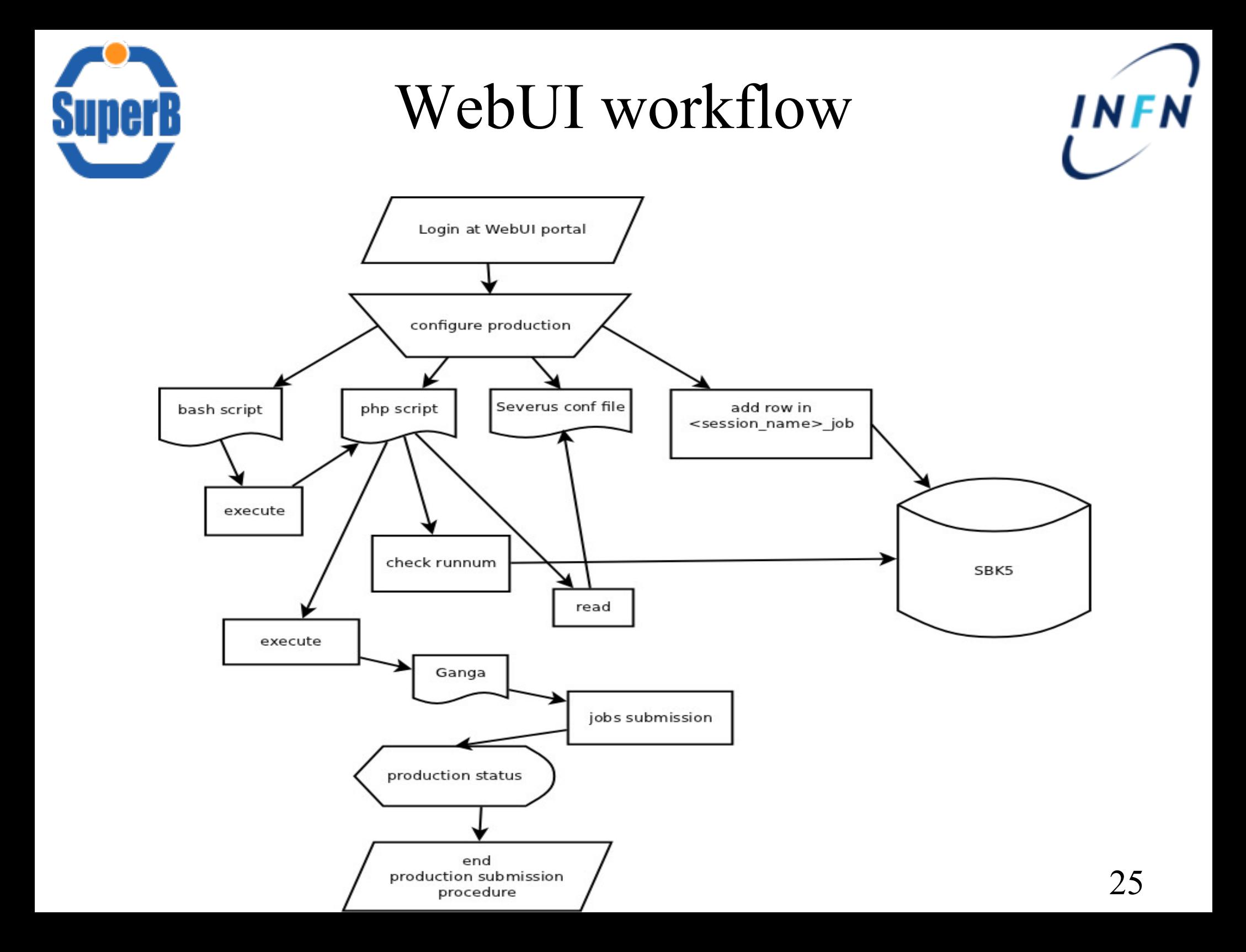